ORACLE®

# <u>e</u> JavaOne™ ORACLE<sup>®</sup>

**CON2654: Java Performance: Hardware, Structures, and Algorithms**

- **Charlie Hunt HotSpot JVM Engineering**
- **Darryl Gove Compiler Performance Engineering**
- **29 September, 2014**

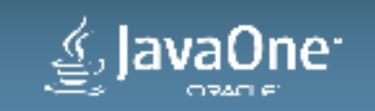

**CREATE** 

**FUTURE** 

**THE** 

#### Safe Harbor Statement

The following is intended to outline our general product direction. It is intended for information purposes only, and may not be incorporated into any contract. It is not a commitment to deliver any material, code, or functionality, and should not be relied upon in making purchasing decisions. The development, release, and timing of any features or functionality described for Oracle's products remains at the sole discretion of Oracle.

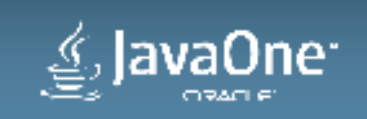

4

## **Oracle Solaris Studio**

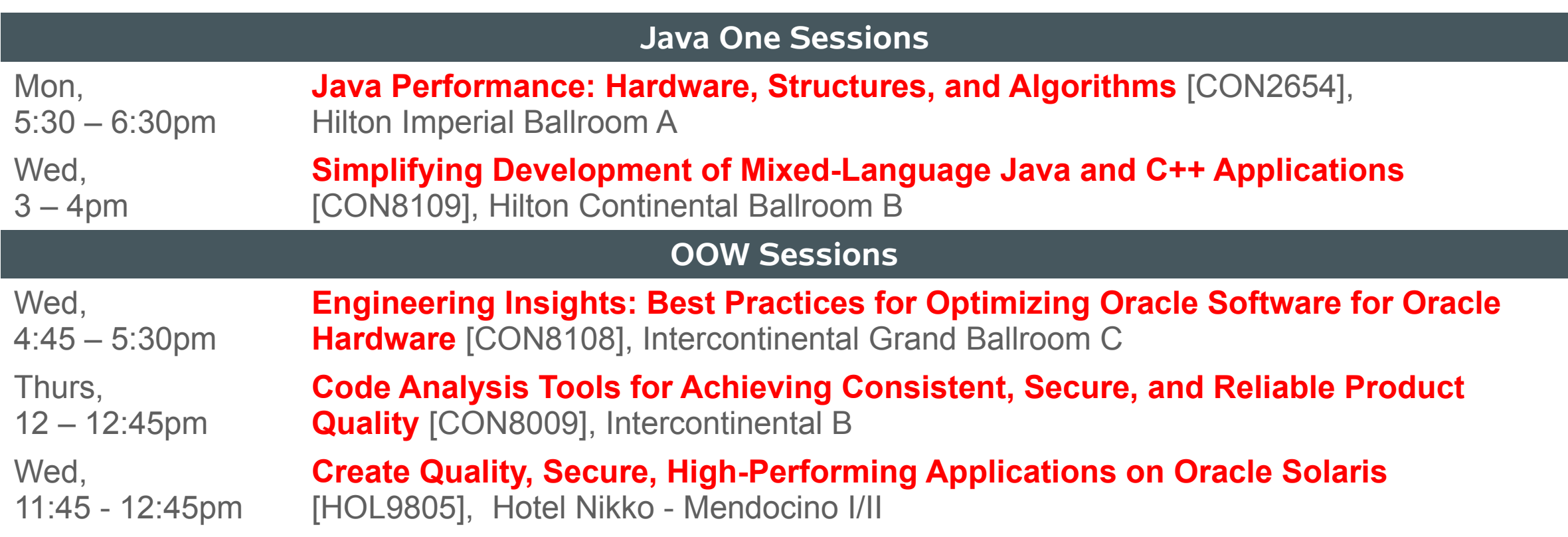

#### • http://www.oracle.com/goto/solarisstudio

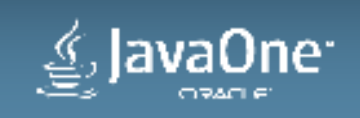

## **Program Agenda**

- **Where to look for performance 1**
- **The impact of hardware 2**
- **Appropriate data structures 3**
- **Efficient implementations 4**
- **Concluding remarks 5**

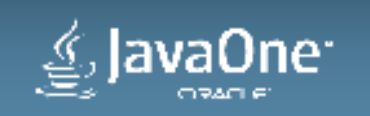

6

#### **Where to Look for Performance**

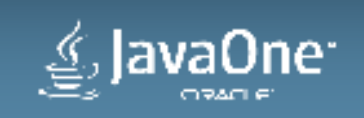

## **Overview**

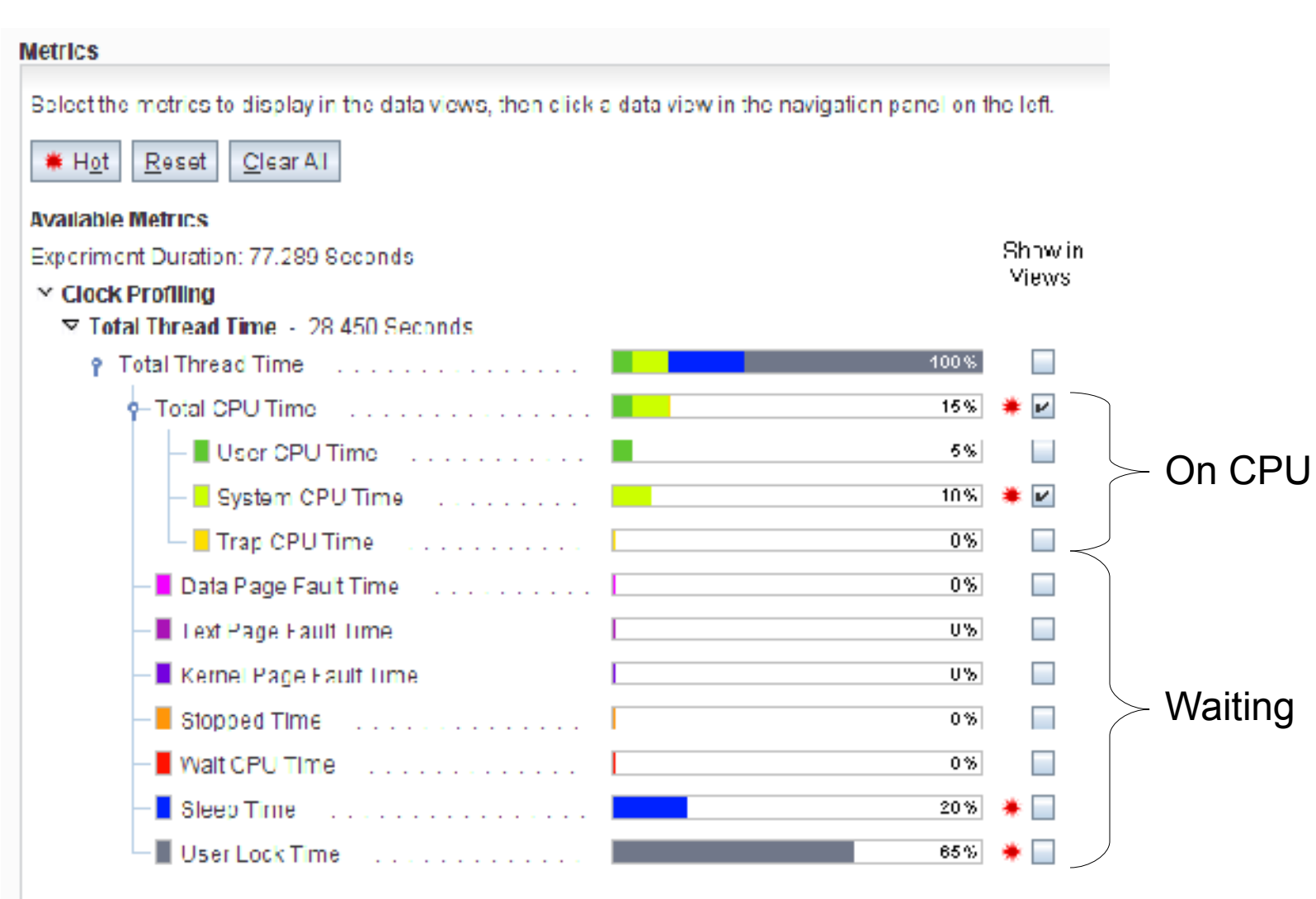

- Overview captures where the threads spend time
- Need to identify chunks of "time" to reduce.

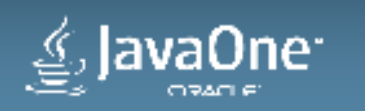

# **Source Code View (High System Time)**

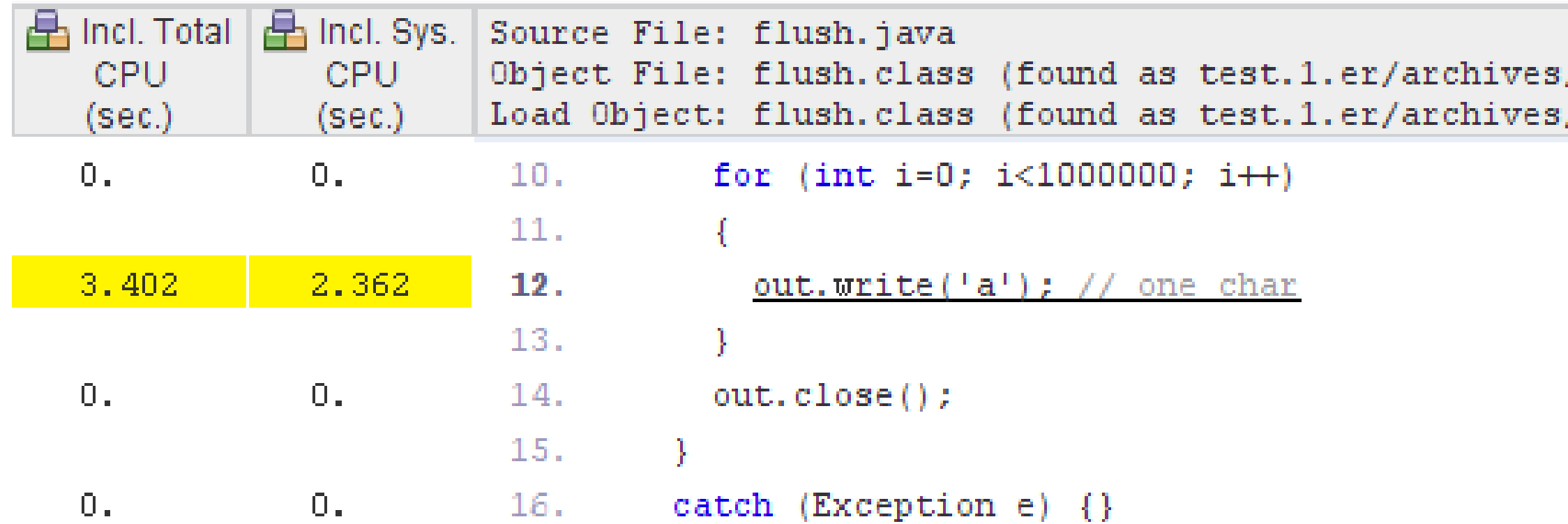

• Substantial system time spent on write of single byte

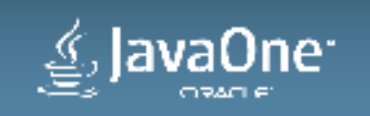

## **Source Code View (Reduced System Time)**

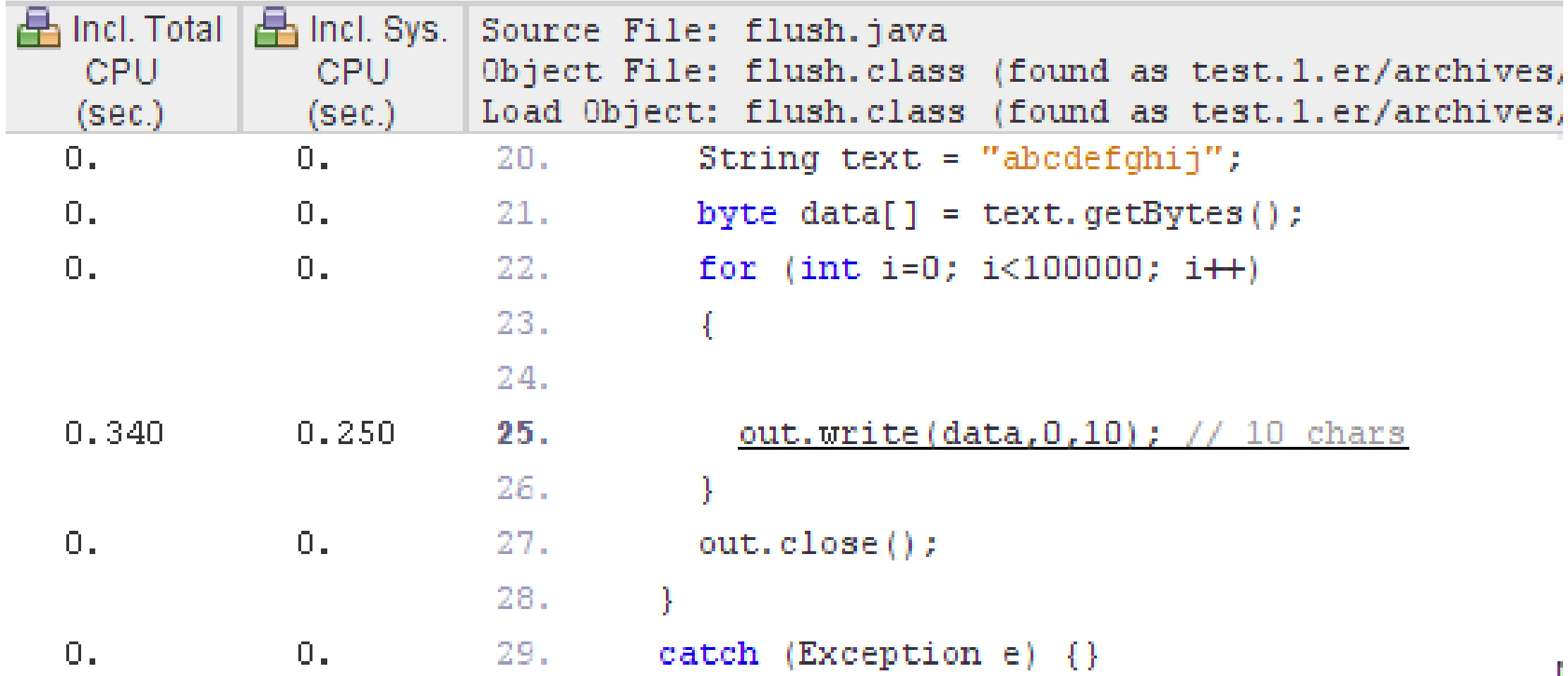

• Increasing size of writes (10x) reduces system time (10x)

ne<sup>-</sup>

# **Timeline View**

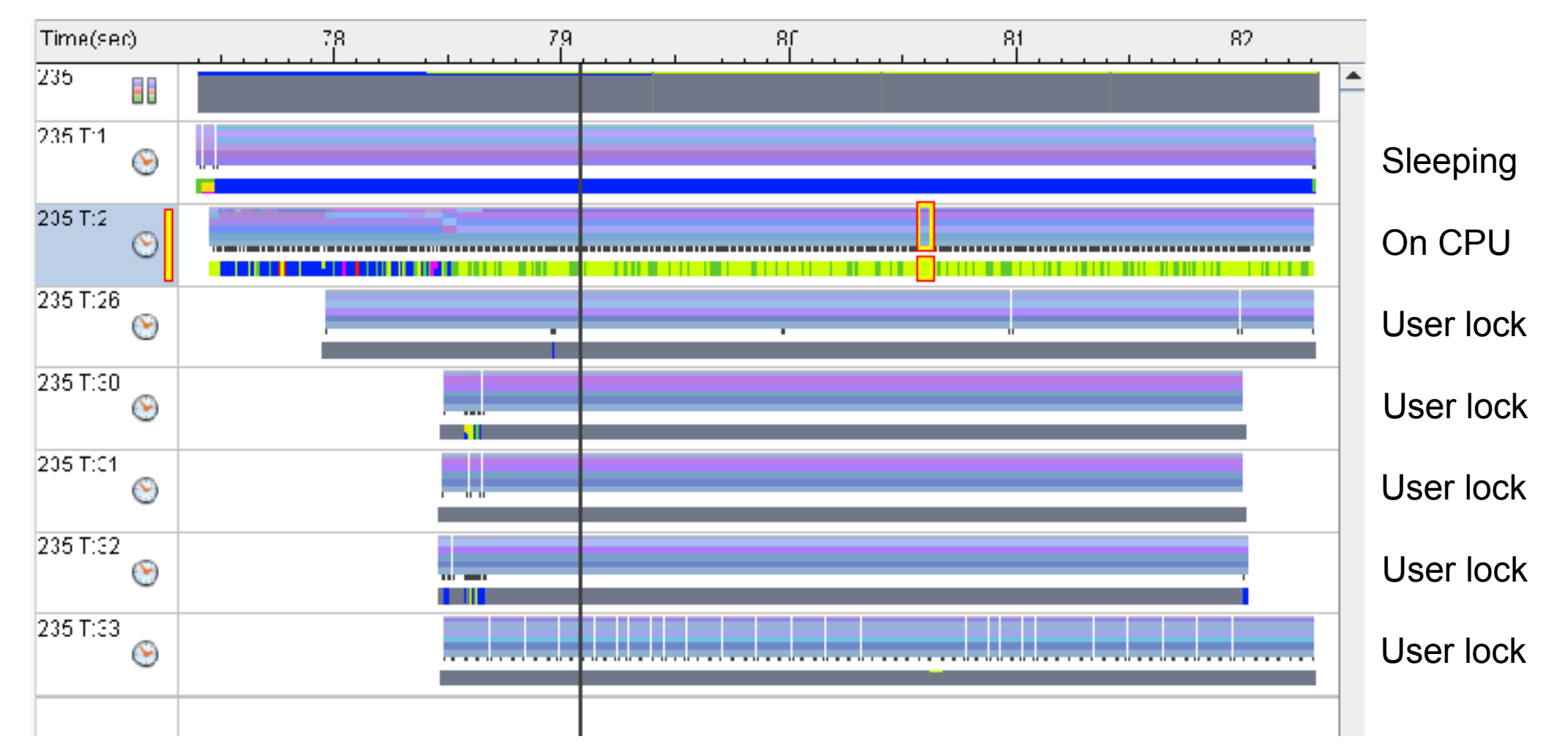

#### • Sleep and User lock time often come from "idle" threads

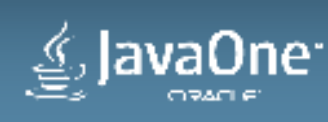

## **Hardware Counters**

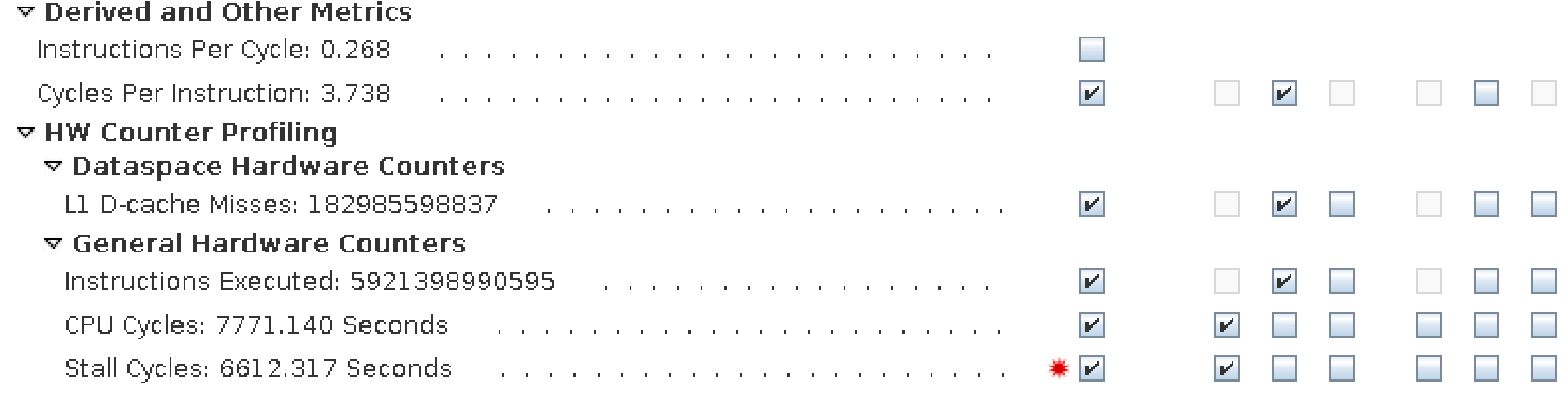

- Hardware counters = processor events
- Can "explain" observed performance

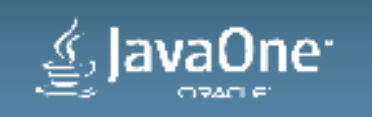

## **High CPI Indicates Stalls**

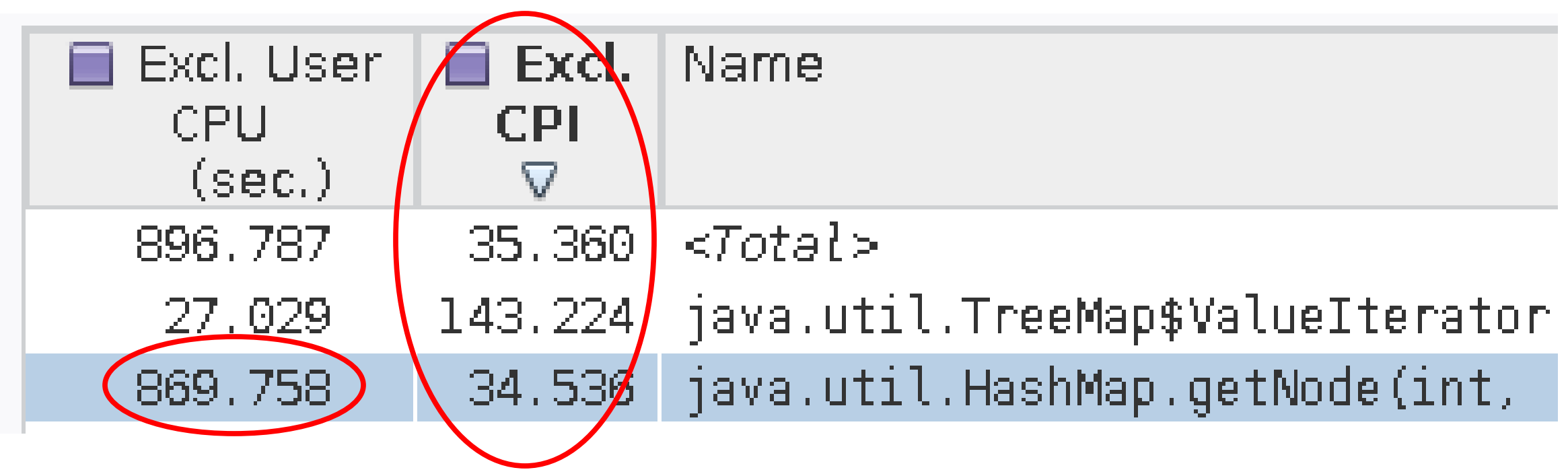

- Higher CPI indicates more stall time
- But time indicates benefit of fixing it

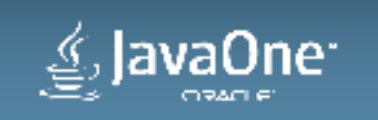

#### **The Impact of Hardware**

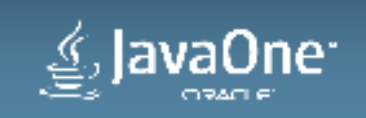

#### **Hardware and the JVM**

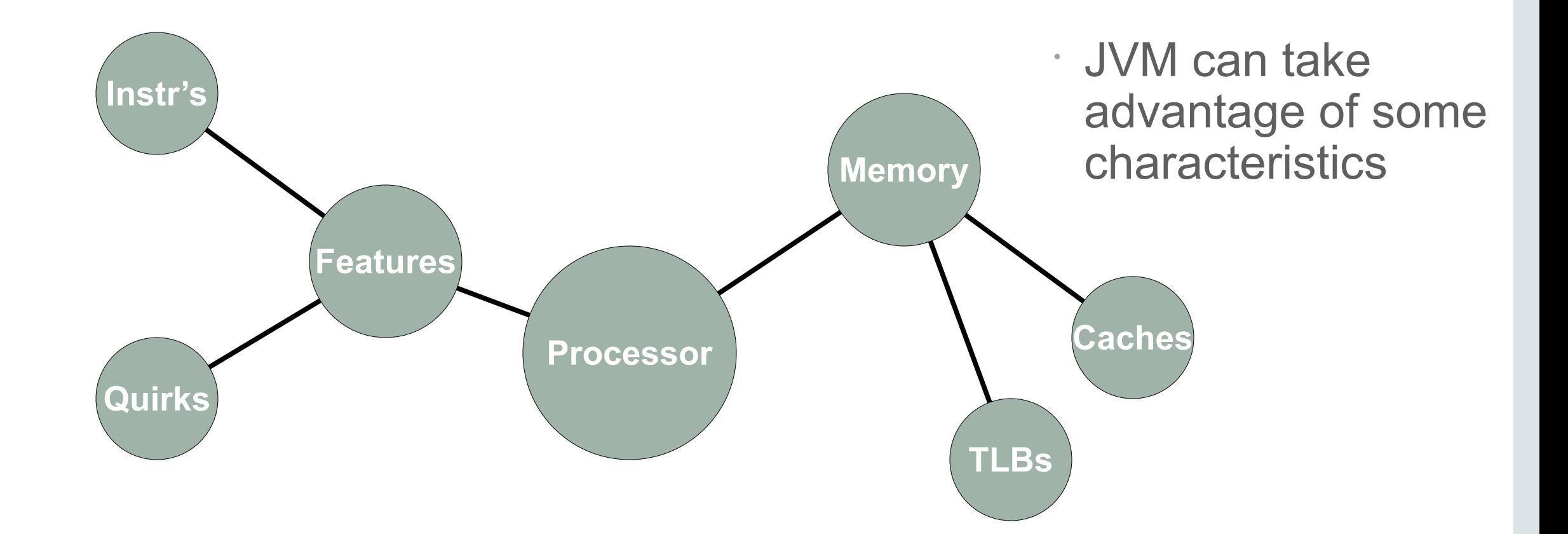

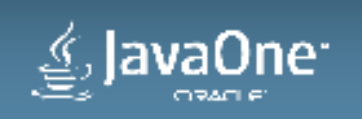

### **Hardware Intrinsics**

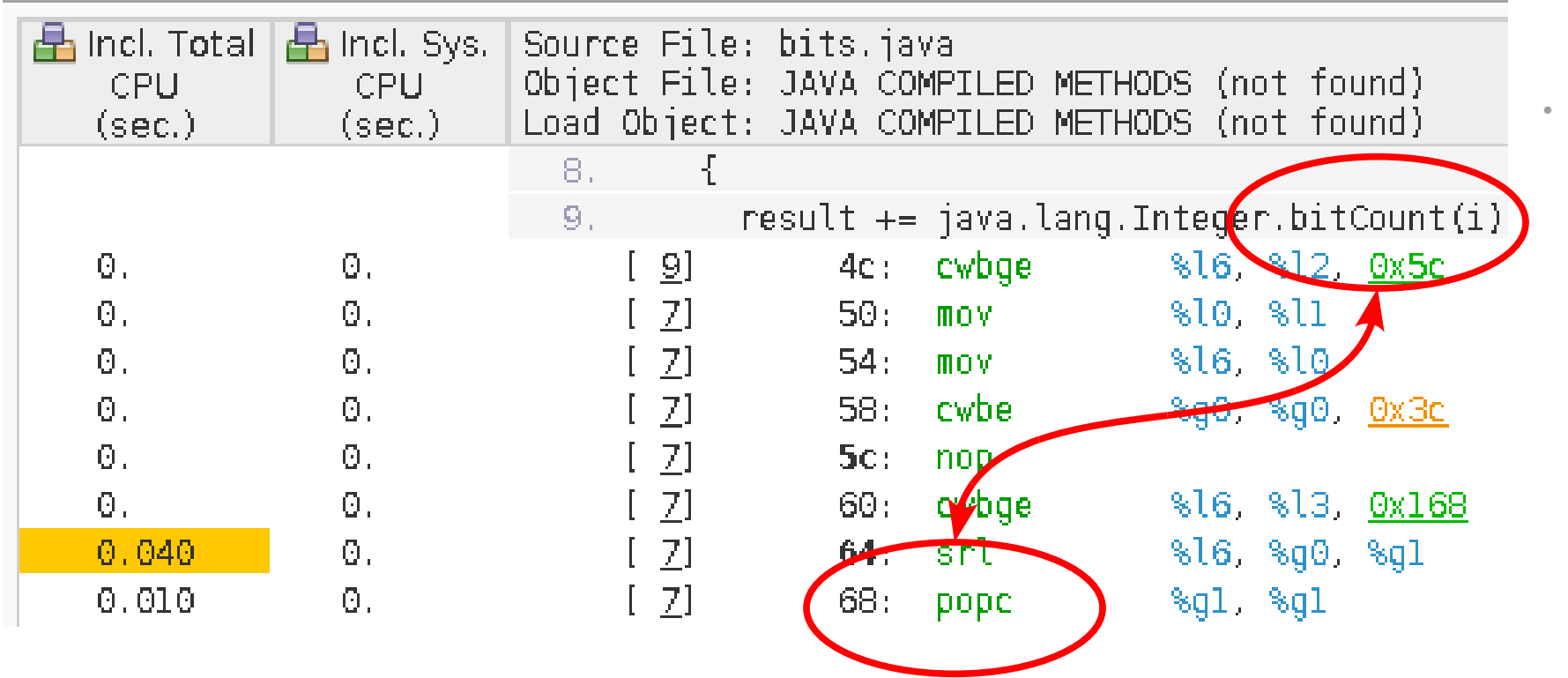

• JVM converts bitCount to popc instruction

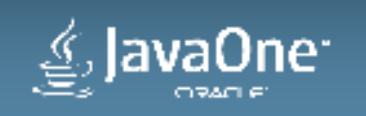

# **Hardware Intrinsics in the VM**

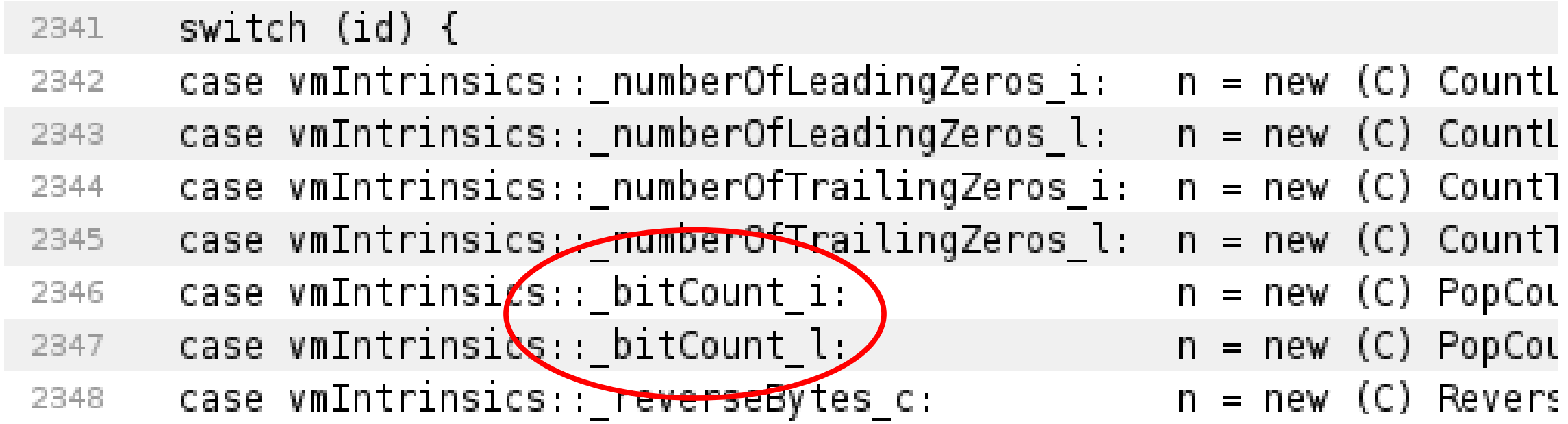

[http://hg.openjdk.java.net/jdk8/jdk8/hotspot/file/87ee5ee27509/src/share/vm/opto/library\\_call.cpp](http://hg.openjdk.java.net/jdk8/jdk8/hotspot/file/87ee5ee27509/src/share/vm/opto/library_call.cpp)

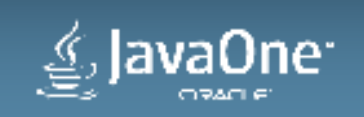

# **Inlining and optimisation**

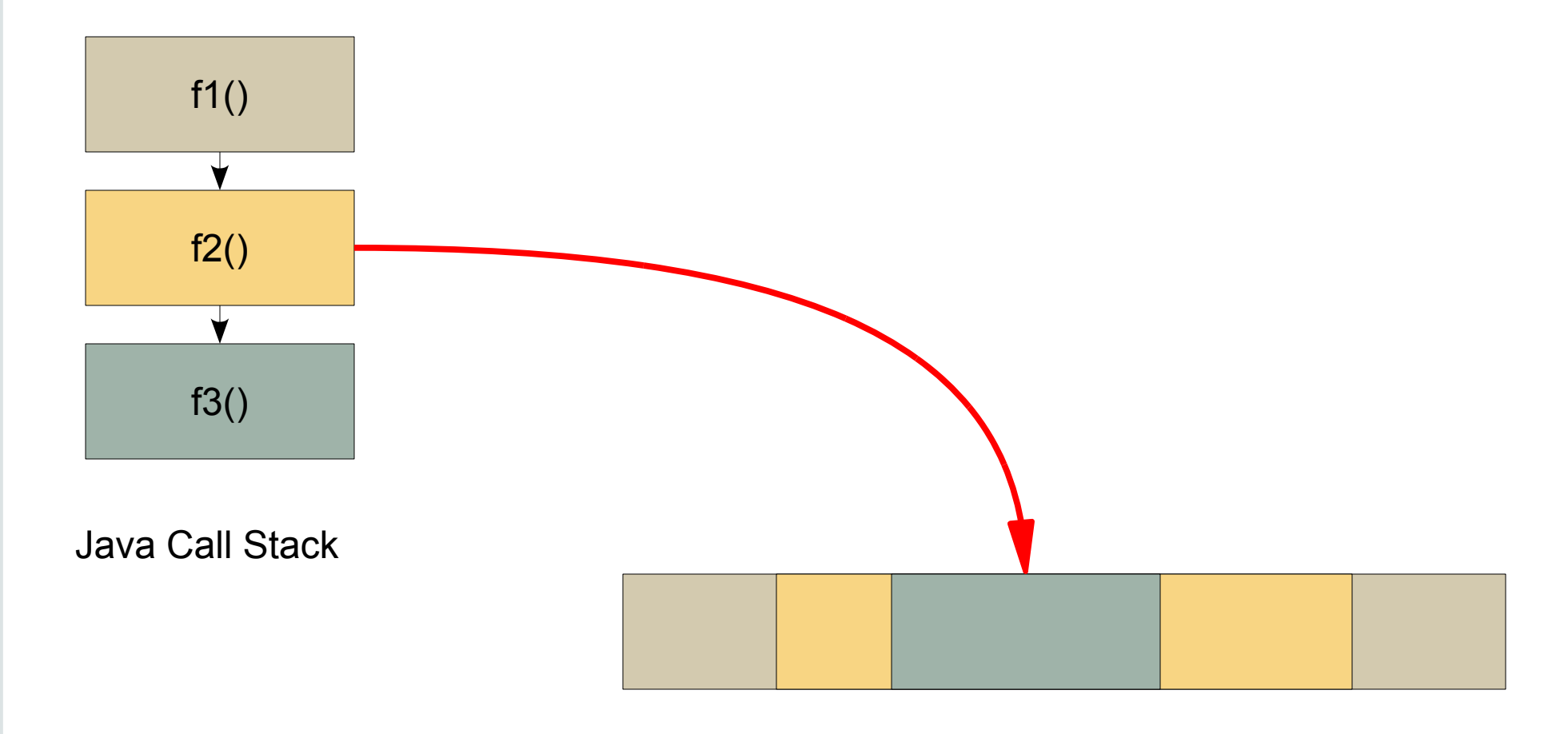

Machine Code

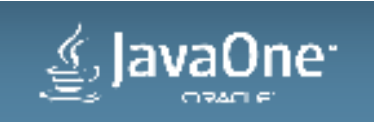

## **Generalisation of CPI & Performance**

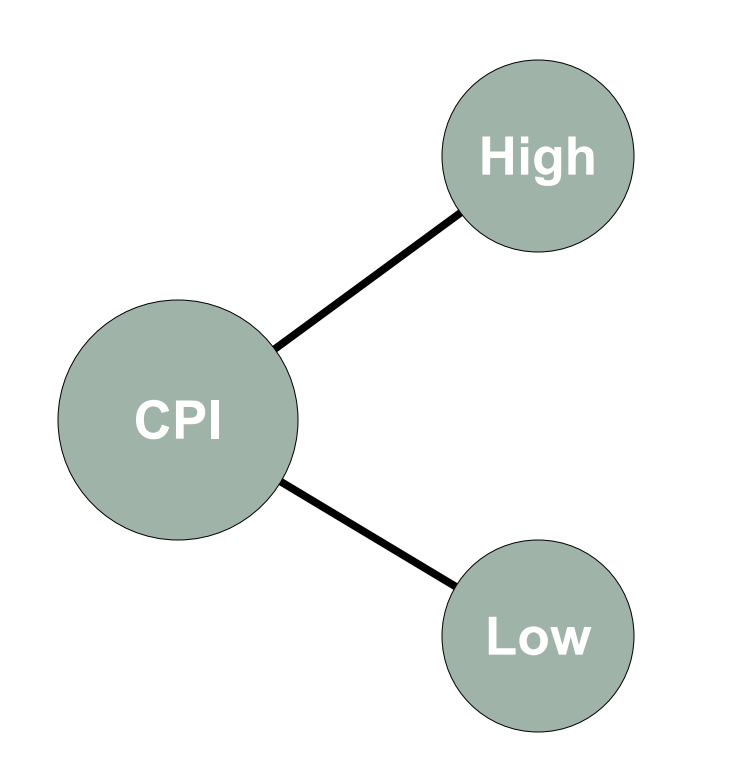

• High normally indicates **memory stalls** Suggests data structure efficiency

• Low CPI is **instruction issue** limited. Suggests algorithm efficiency

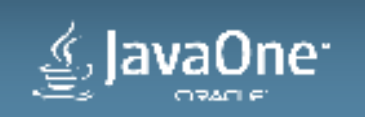

# **How Memory Works**

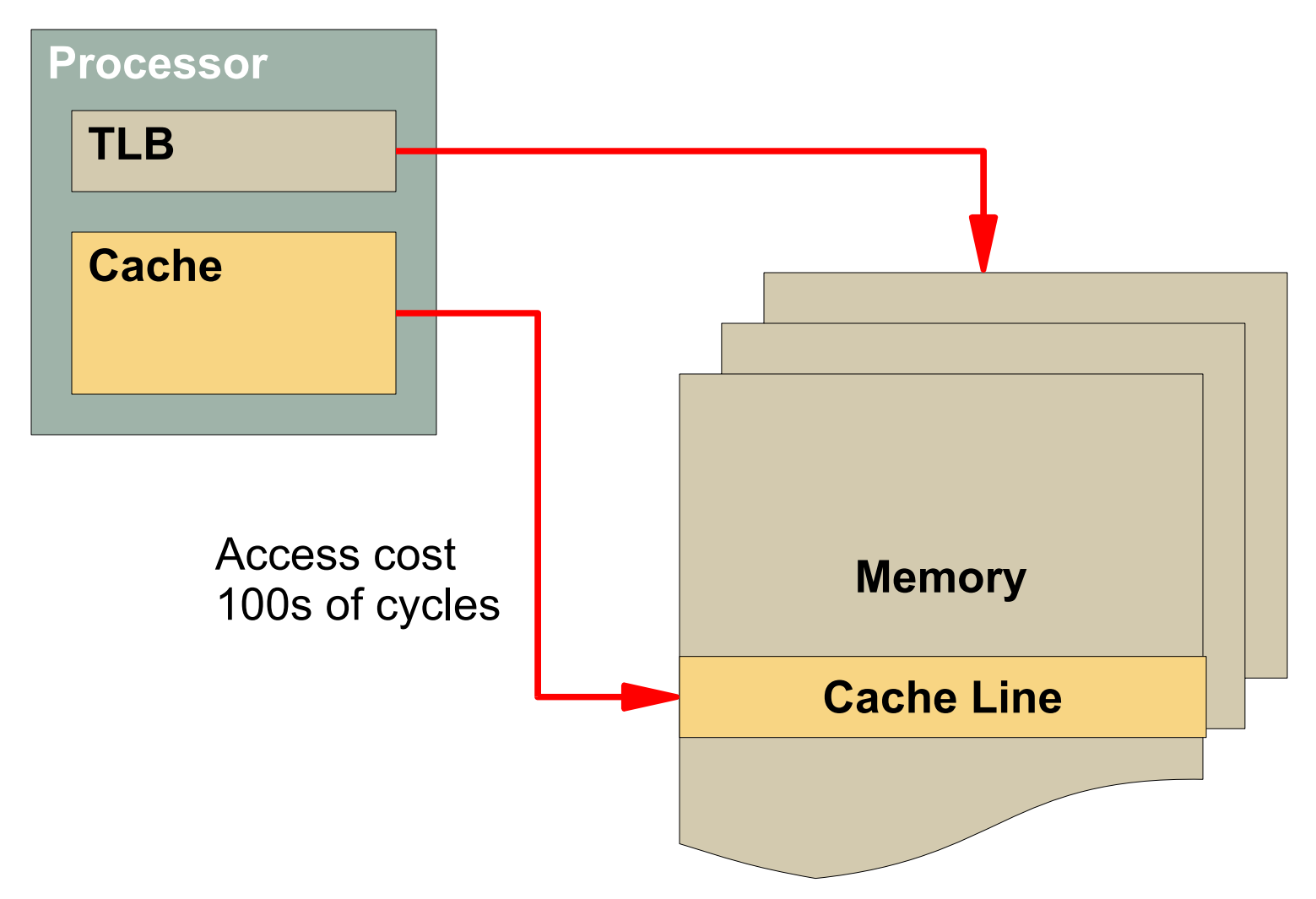

• TLB maps to page in memory (KB or MB in size)

• Cache line fetched from page (often 64 bytes)

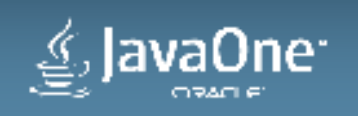

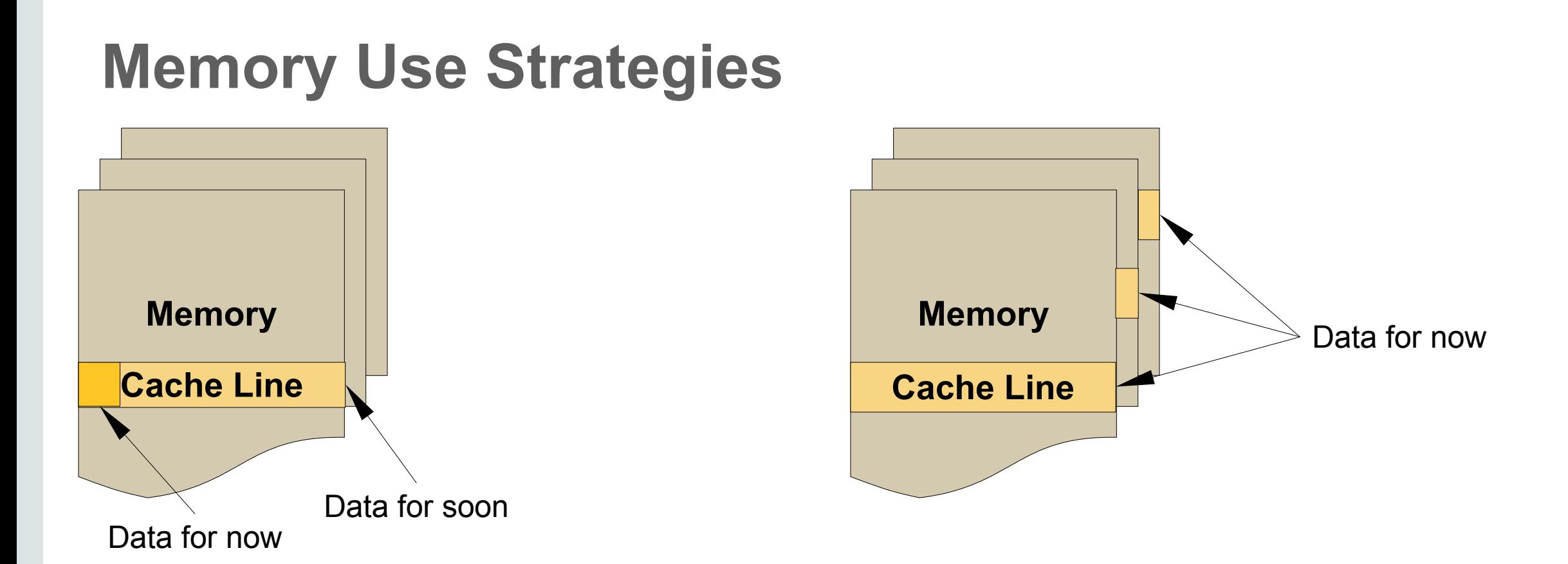

- Increase data density
- Increase memory level parallelism

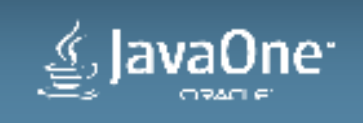

# **Algorithm Cost**

 $Cost =$ 

O(operations) +

O(cache misses) \* cost/miss

- $\cdot$  1 cache miss  $\sim$  = 100's operations
- Worth adding operations to reduce cache misses

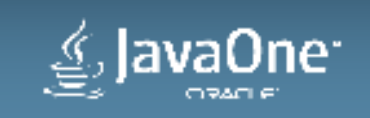

## **Appropriate data structures**

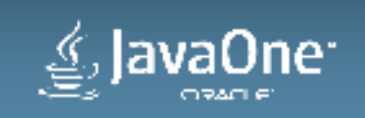

# **Application Profile (Machine View)**

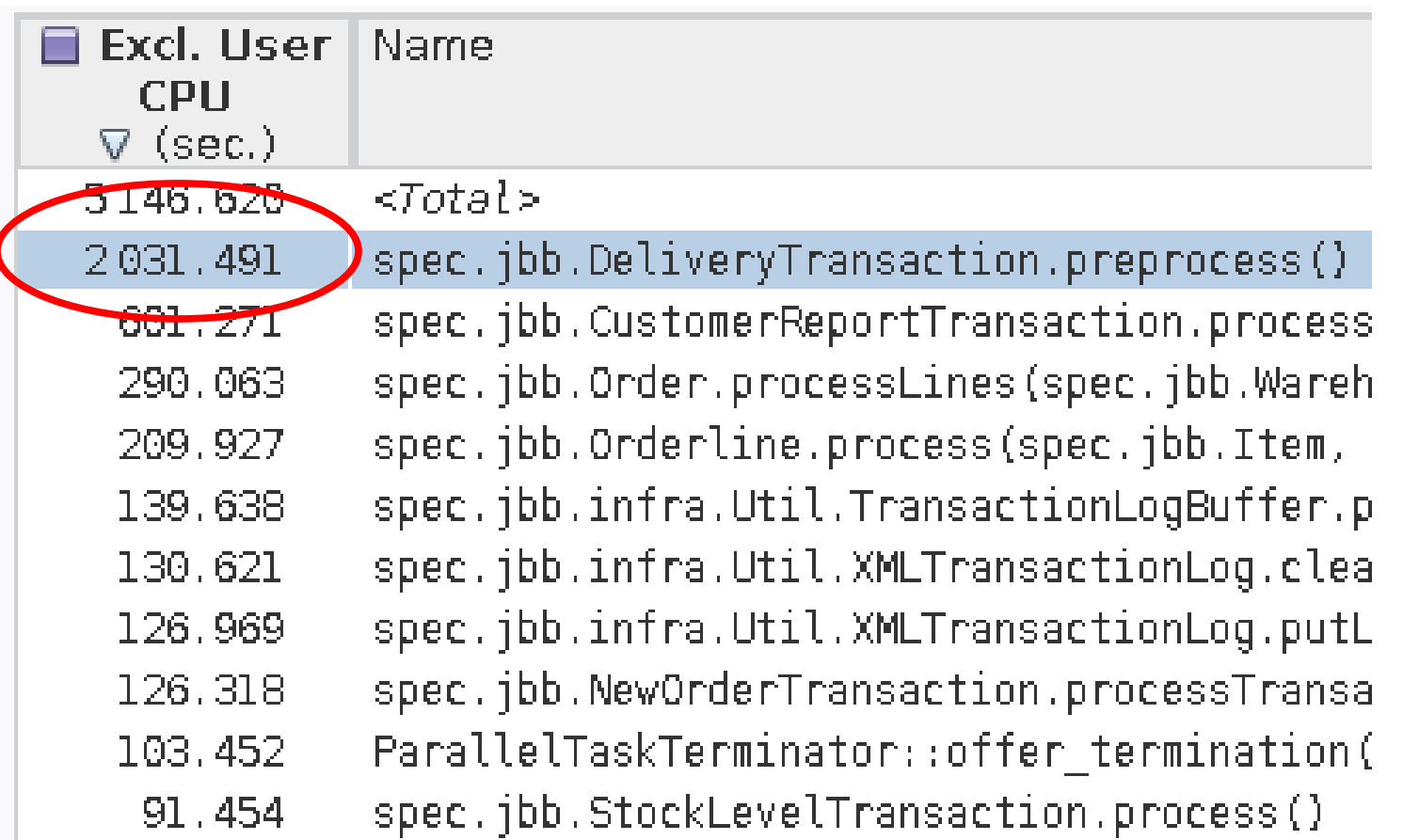

#### • 40% of total time

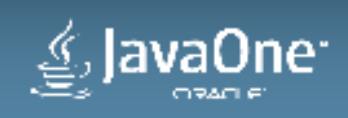

## **Source View of Hot Code**

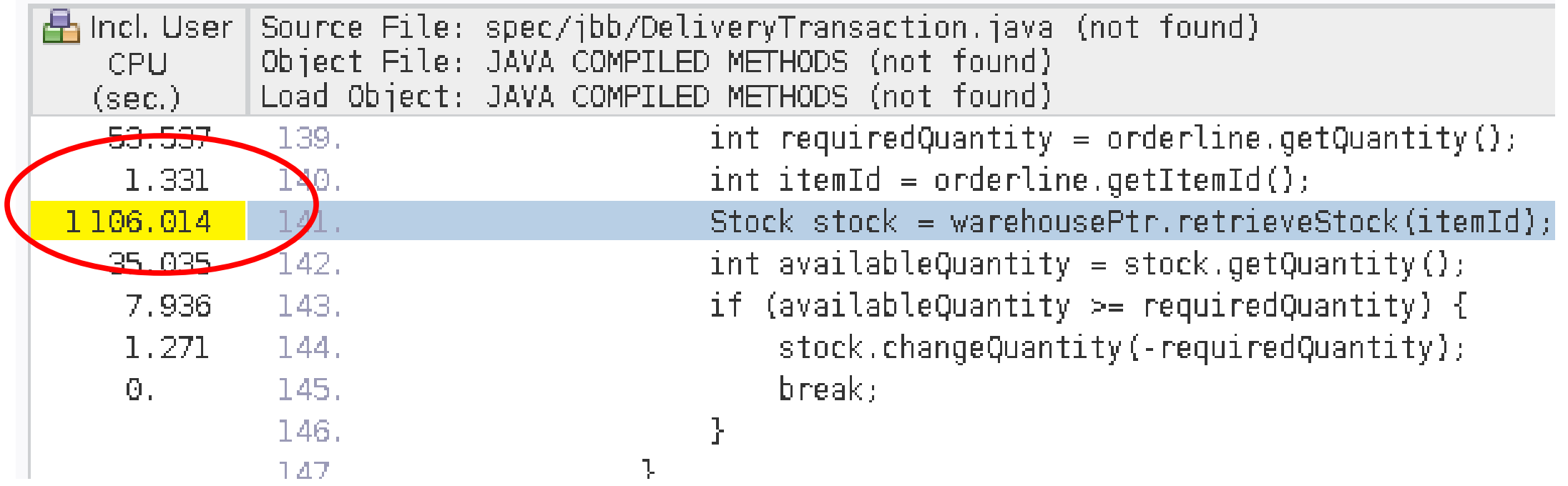

#### • 20% of total time on code from one line

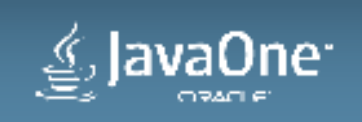

# **Routines Called by Hot Line**

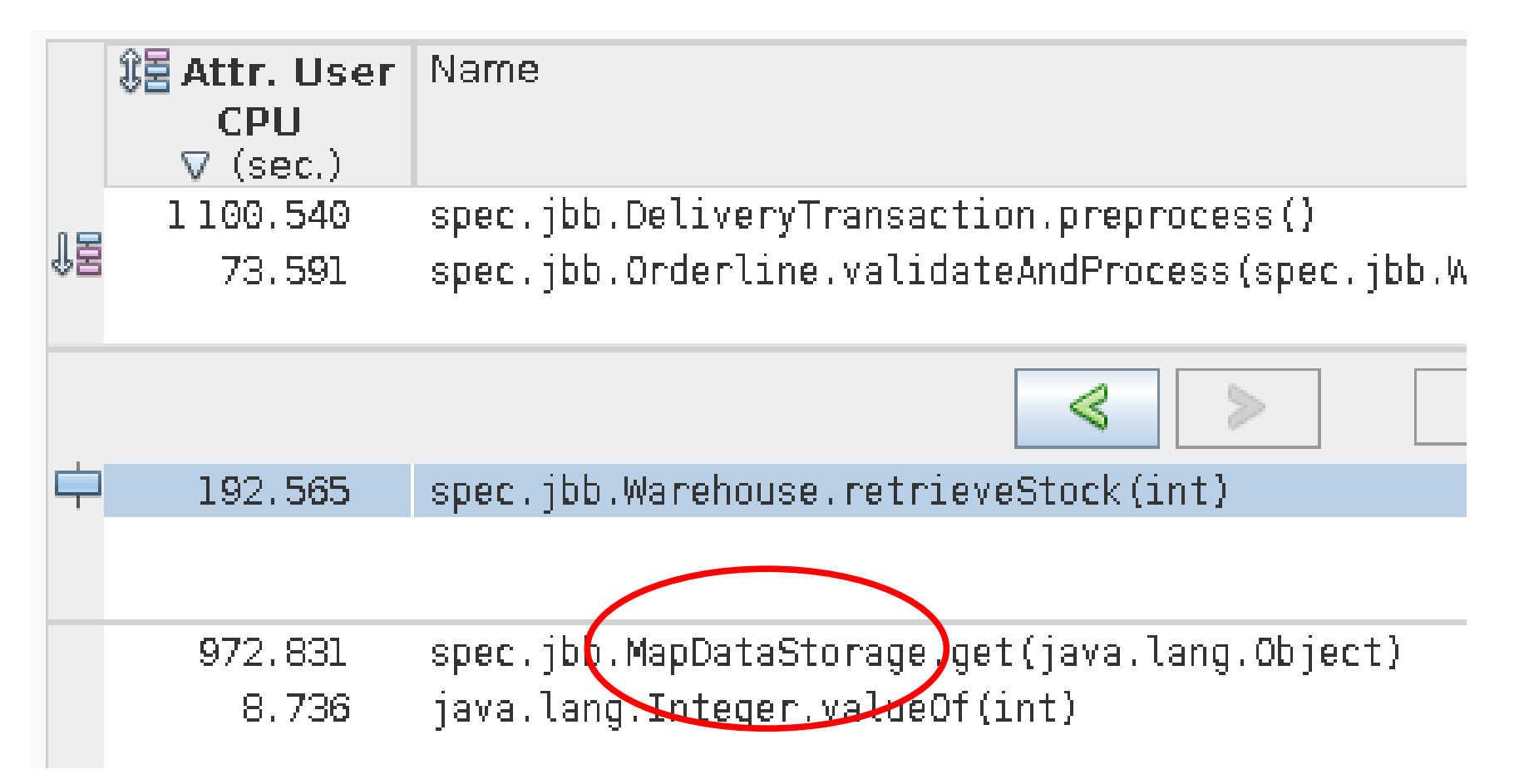

#### • Calls into HashTable to fetch result

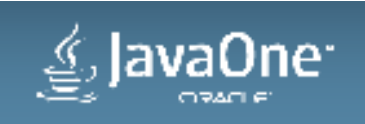

# **Application Profile (User/Java View)**

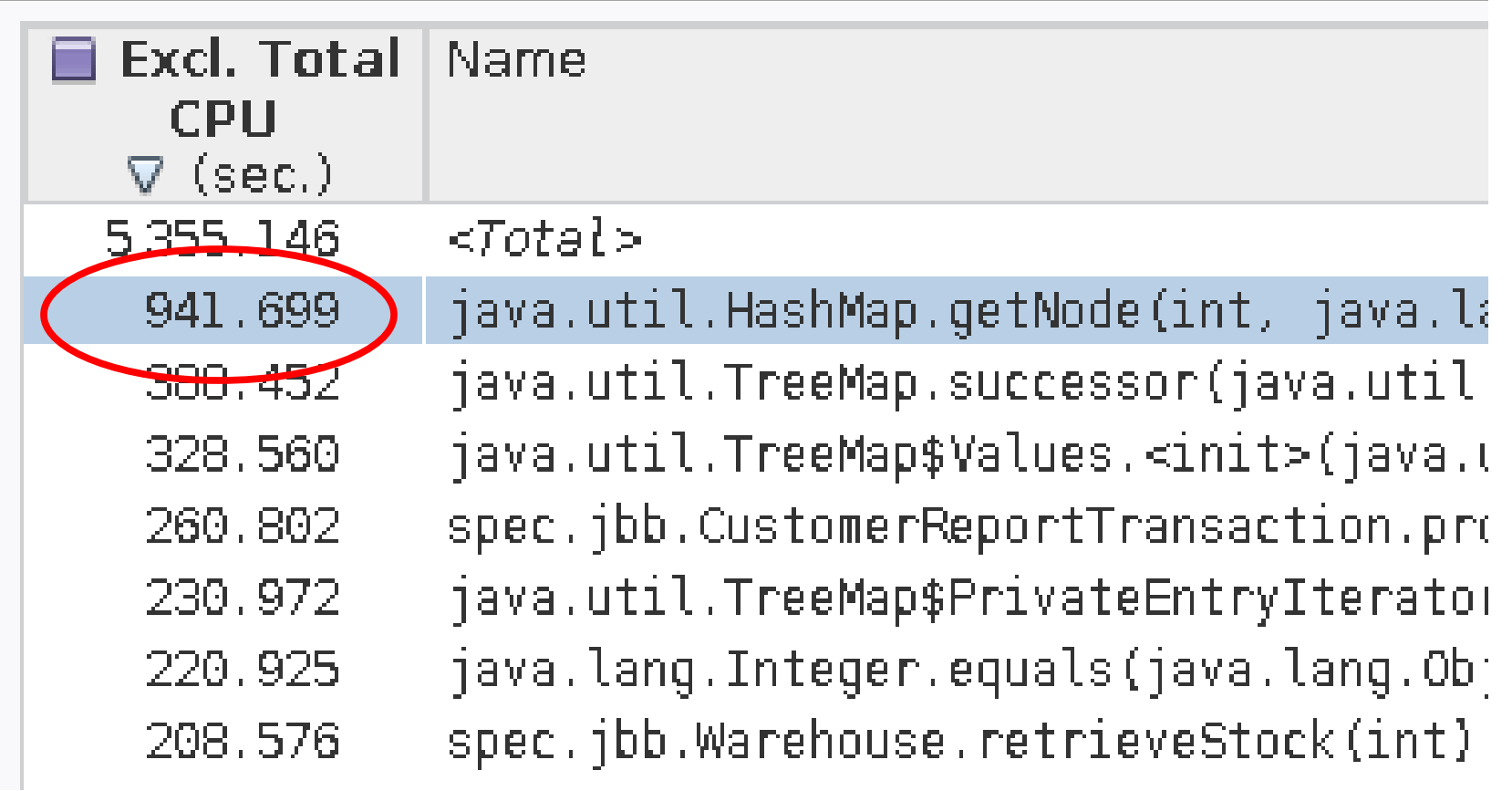

#### • 20% of total time

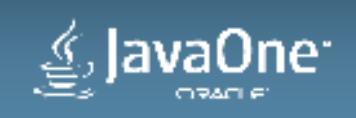

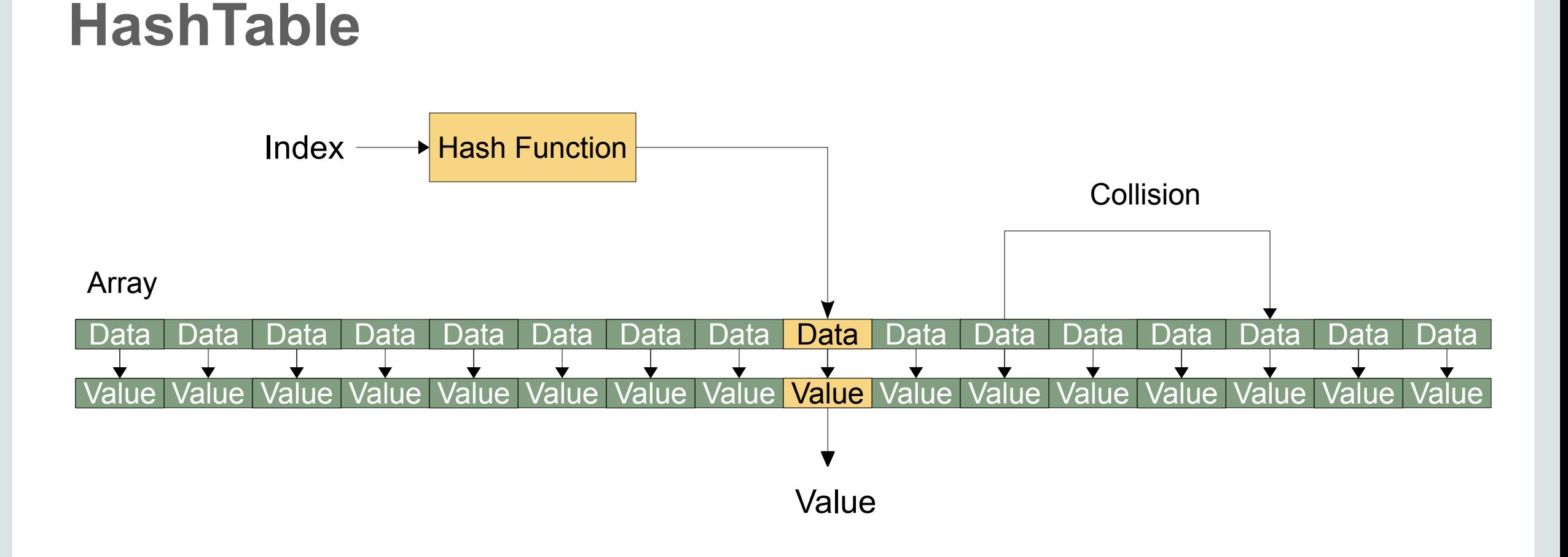

- $\cdot$  Look up =  $O(1)$
- $\cdot$  Cache misses =  $O(1)$

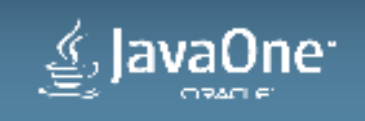

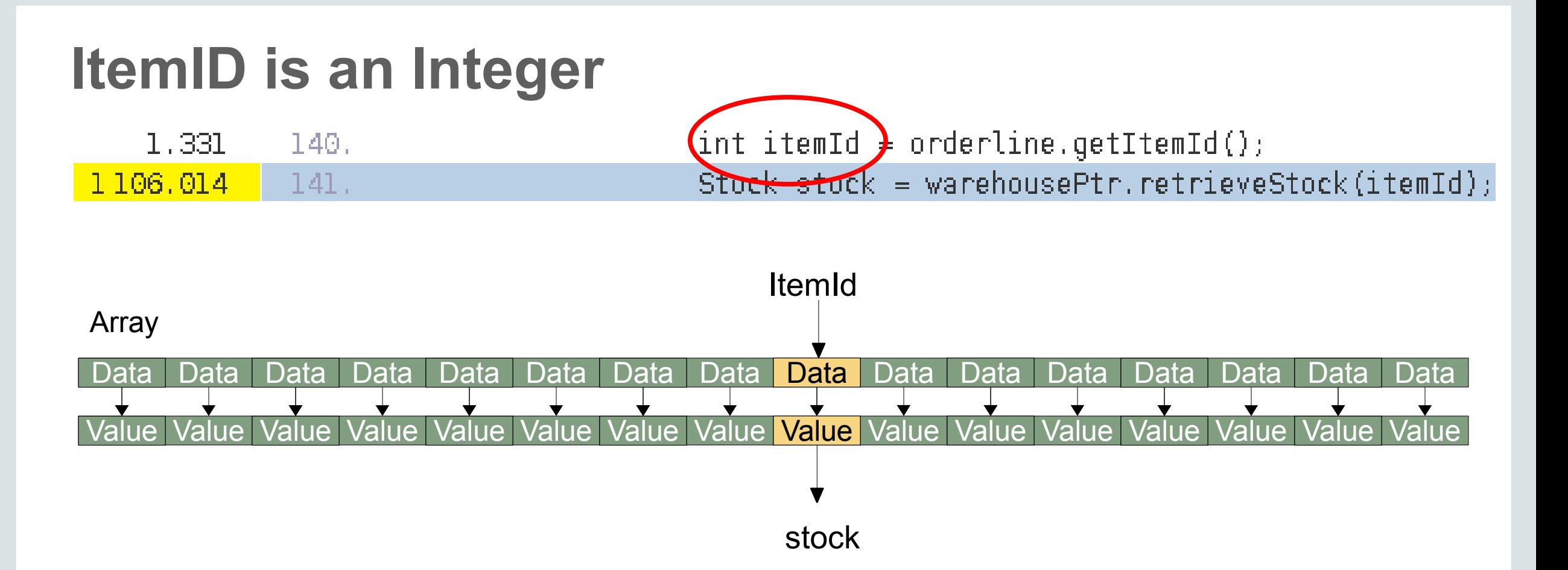

- $\cdot$  Look up =  $O(1)$
- $\cdot$  Cache misses =  $O(1)$

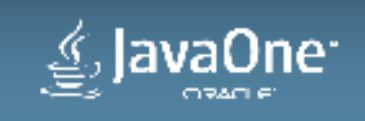

# **Application Profile with array**

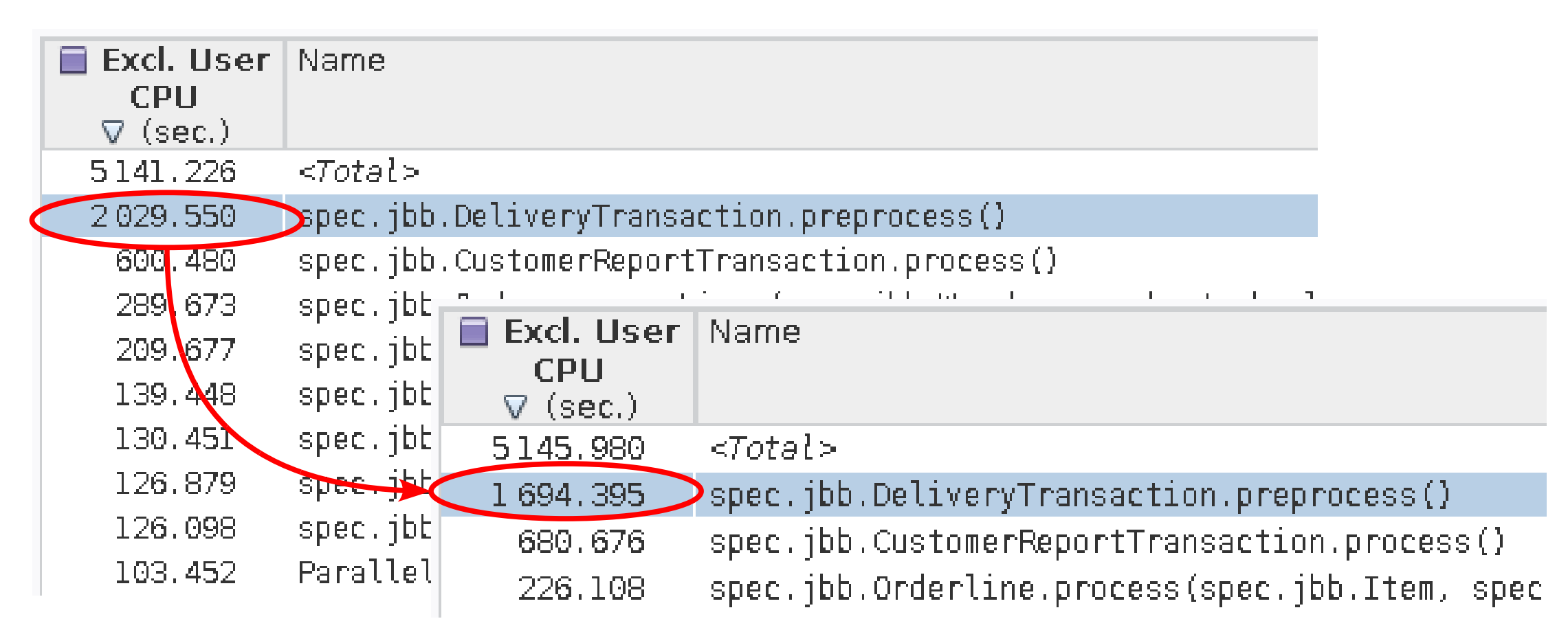

 $\cdot$  ~300s less time, throughput increased by ~9%

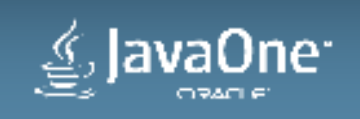

## **Efficient implementations**

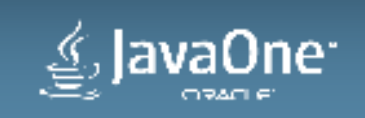

# **Application Profile**

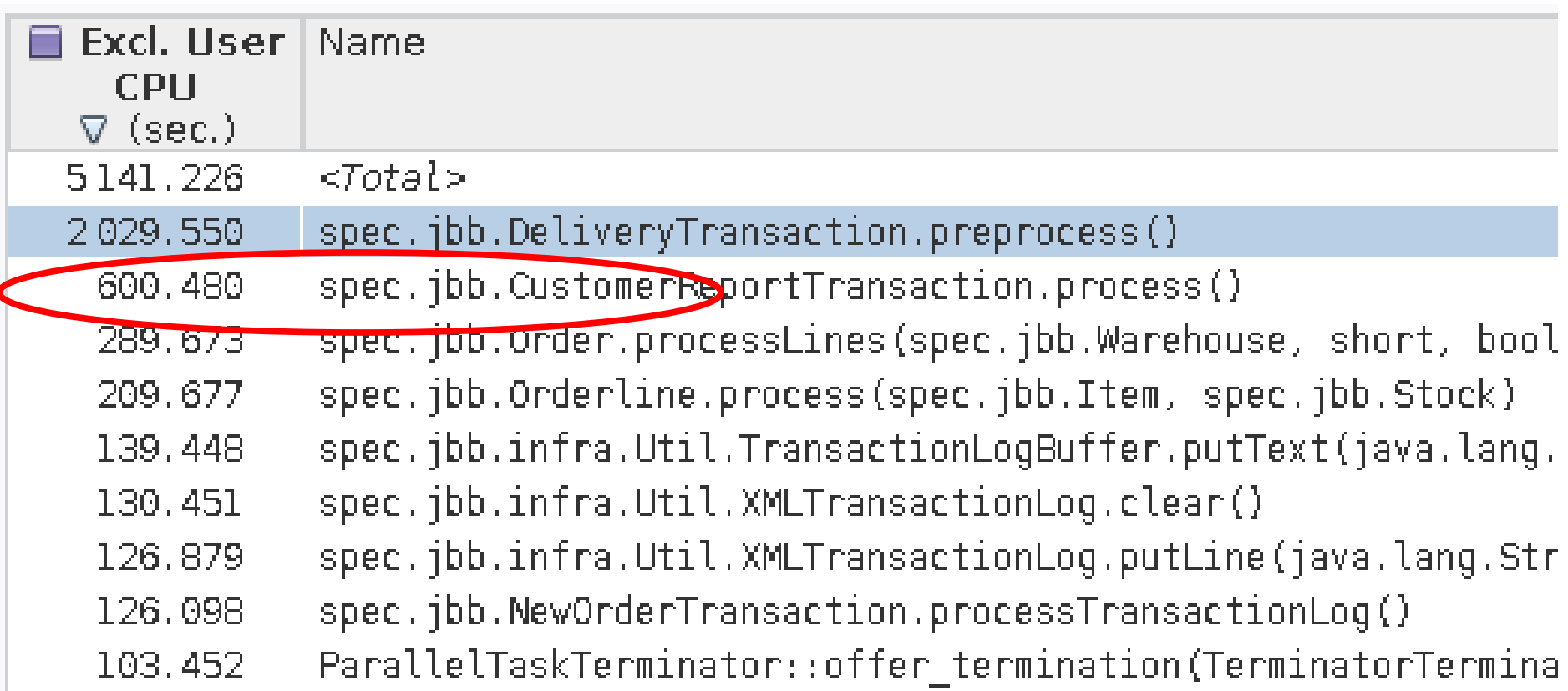

#### $\cdot$  ~12% of time

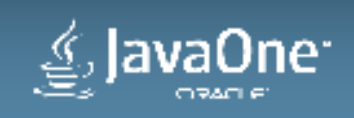

## **Hot Source Code**

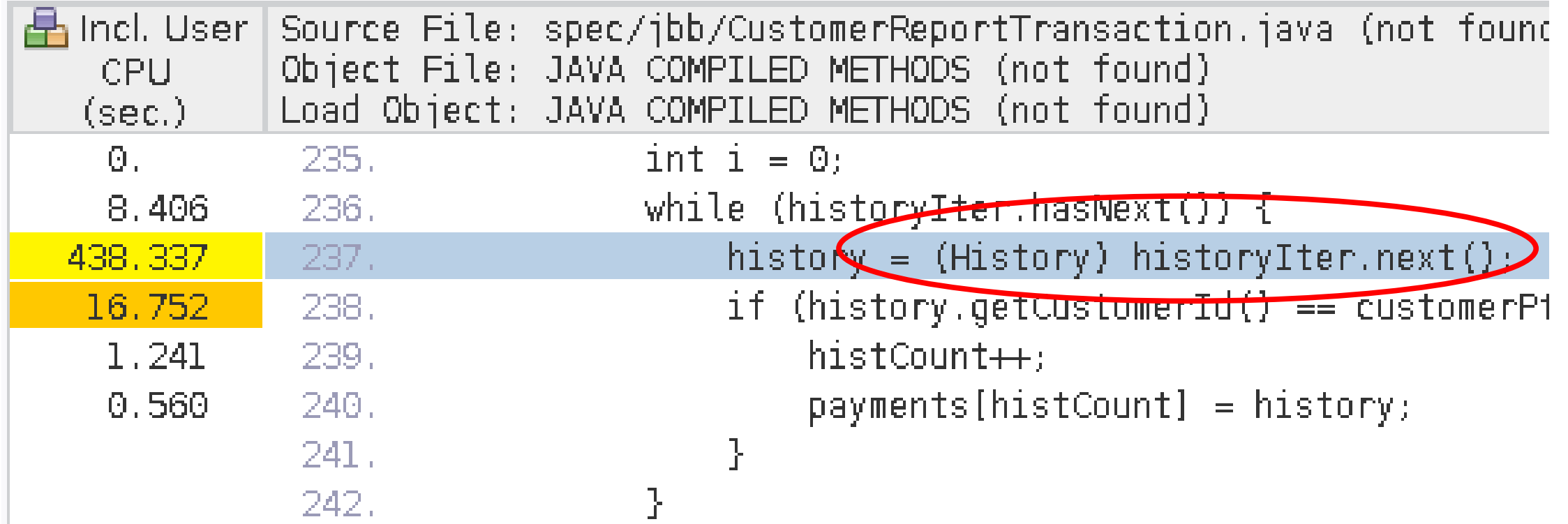

#### • Time spent iterating a HashMap

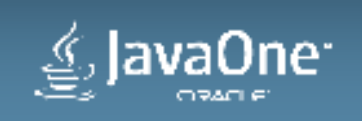

# **Hot Call Tree**

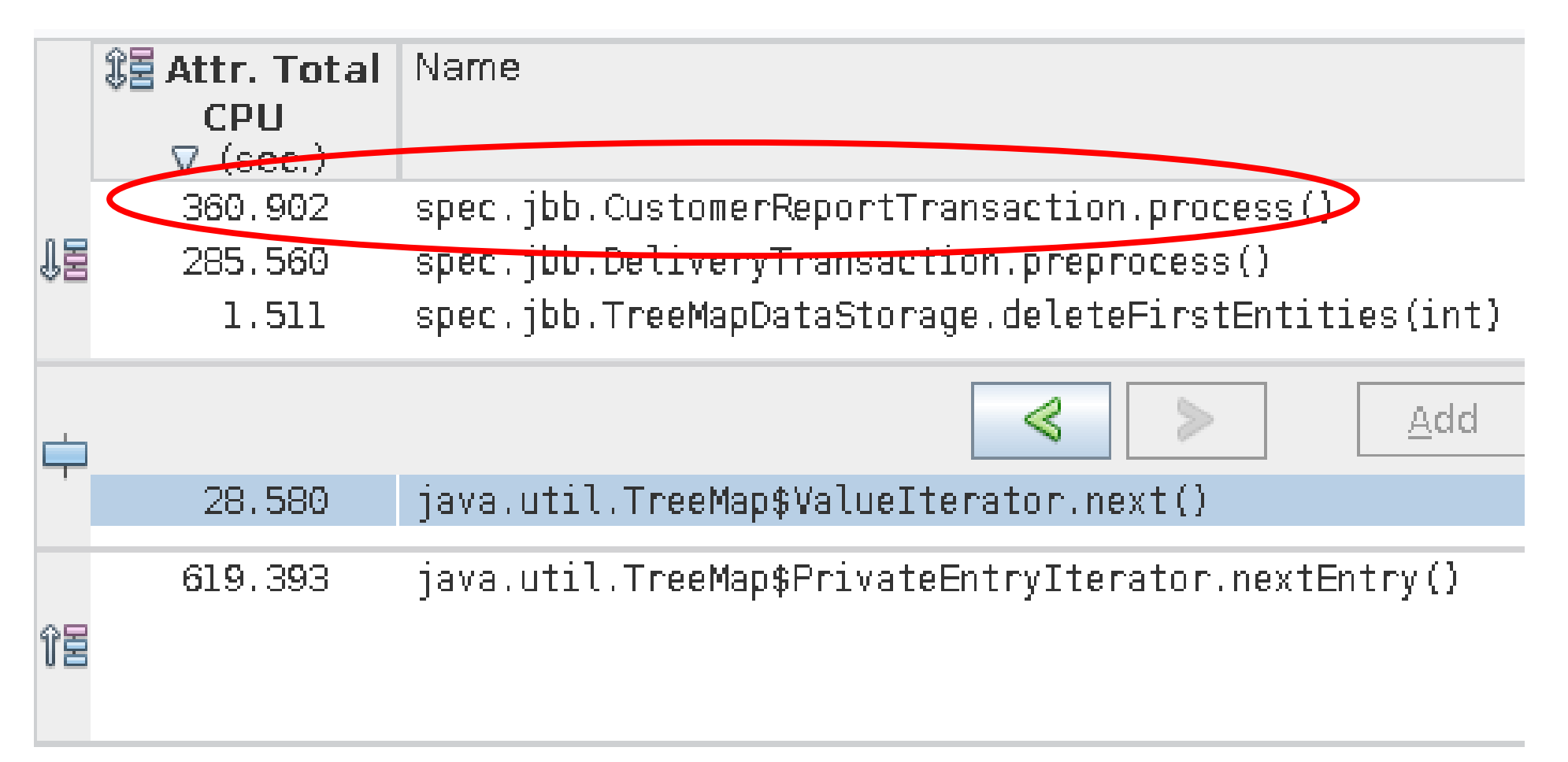

#### • Time spent iterating a HashMap

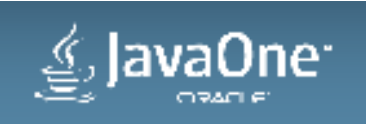

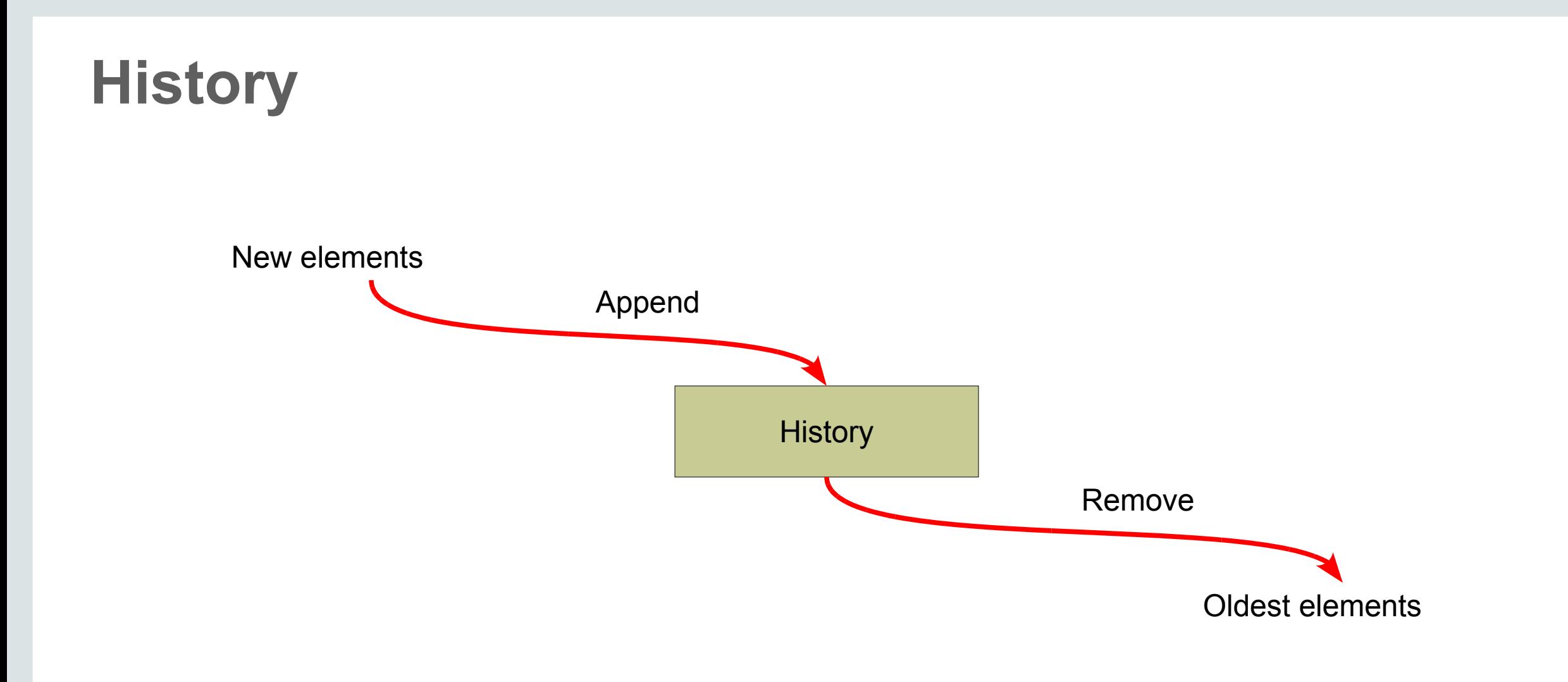

#### • History is constantly changing

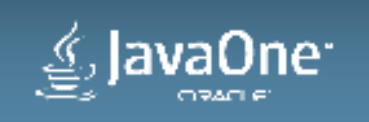

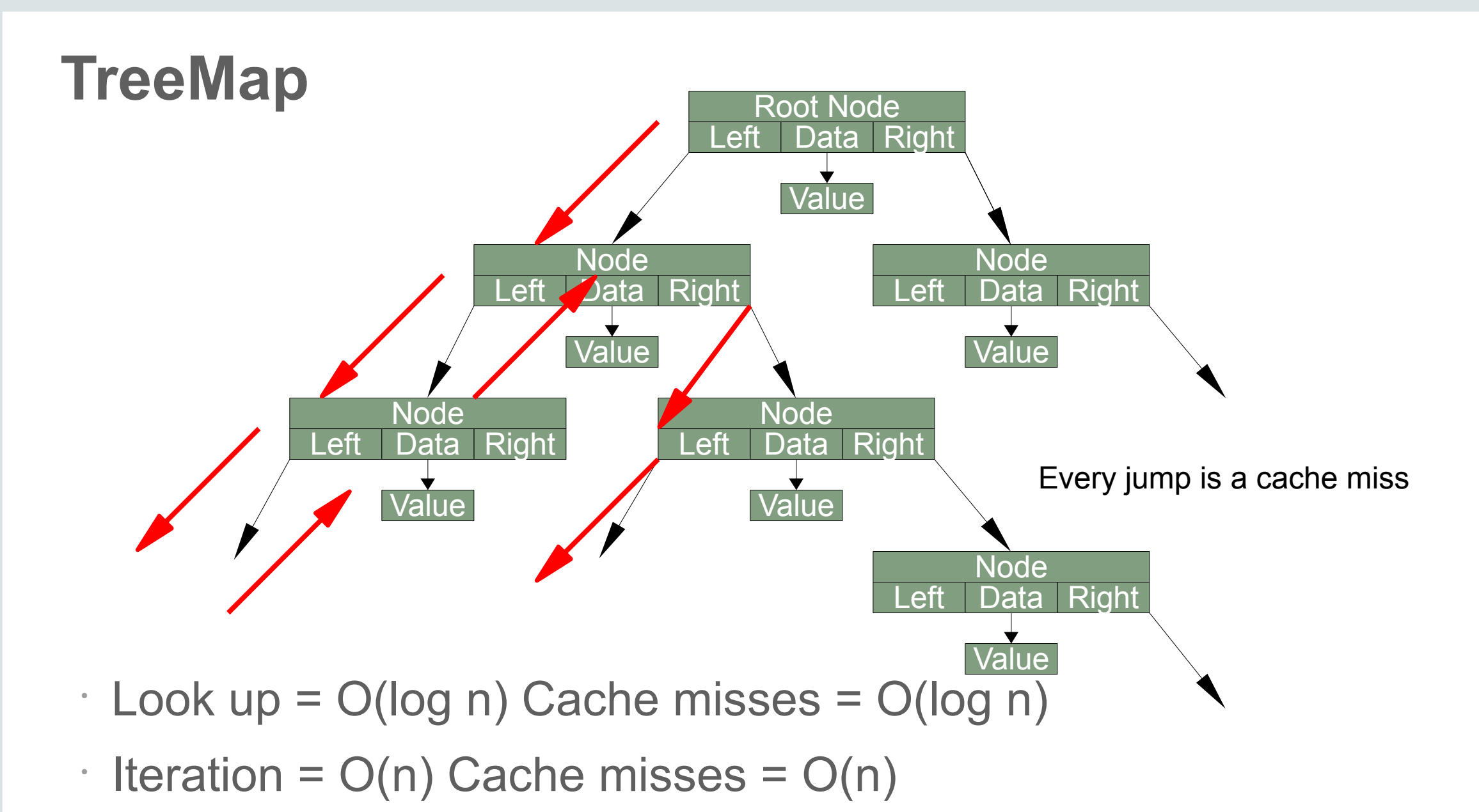

vaOne<sup>.</sup>

```
Using "Wide" Nodes
                                         Node
                               Left Data Data Data Right
                                   Value
                                         Data
                                         Value
Value
                        Node
               Left | Data | Data | Right
                   Value | Value | Value
                         Data
                             Data
                                                         Node
                                               Left Data Data Data Right
                                                    Value
                                                         Data
                                                         Value
                                                               Value
```
- $\cdot$  Look up = O(log n) Cache misses = O(log n)
- $\cdot$  Iteration =  $O(n)$ , cache misses reduced by Wx (eg W=64)

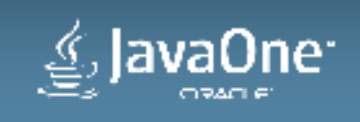

#### **Cache Line Utilisation**

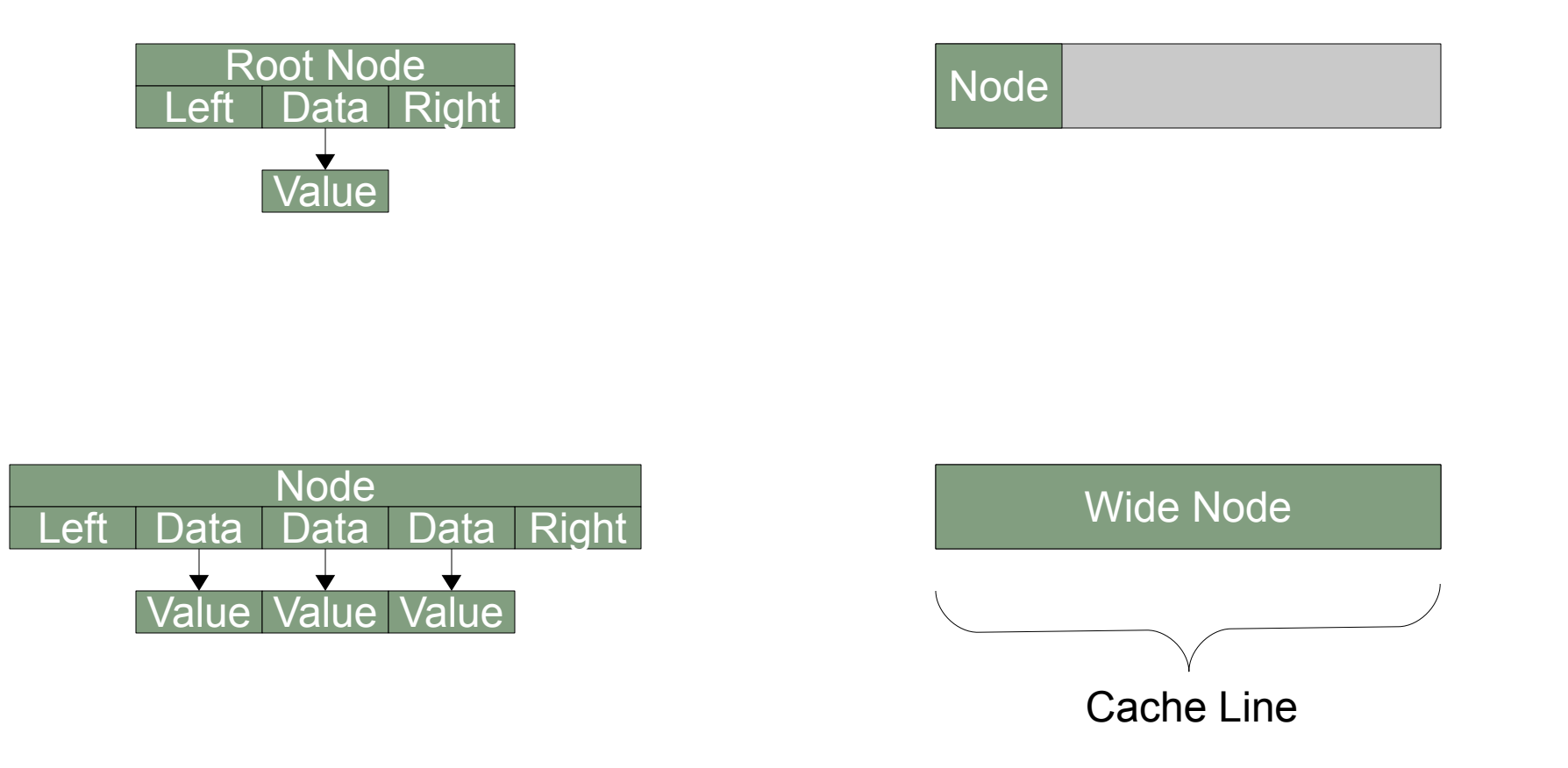

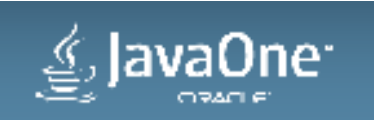

# **Application Profile with Wide Nodes**

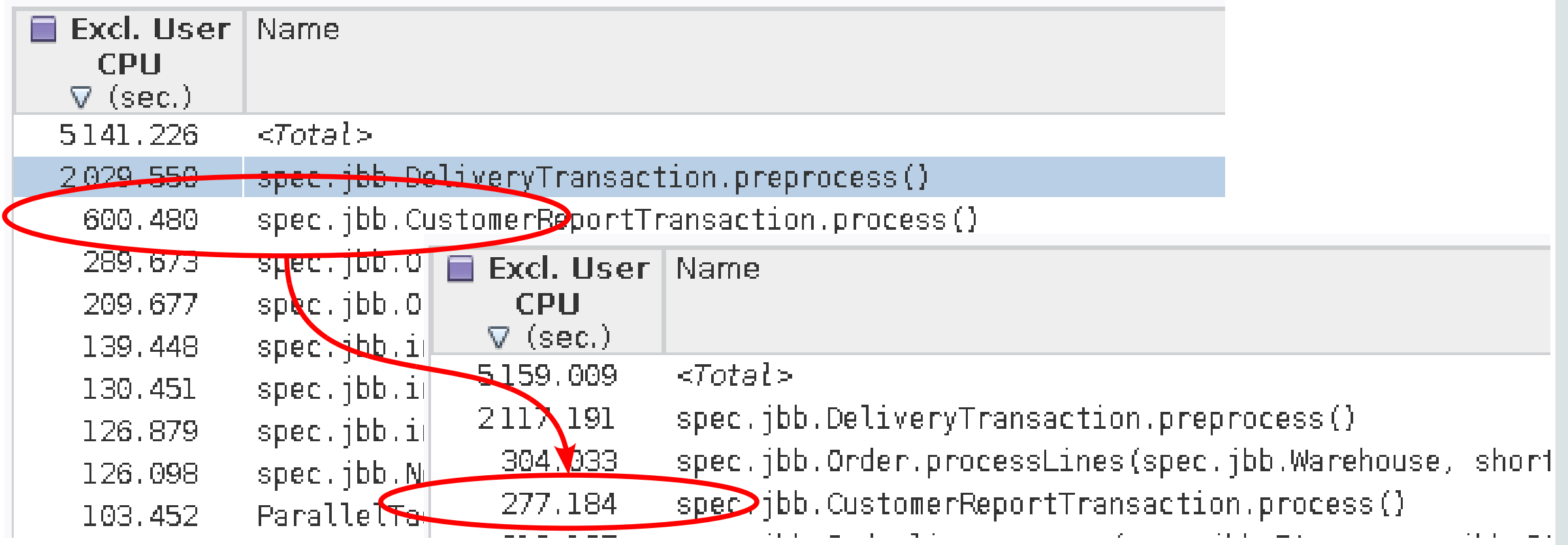

#### $\cdot$  300s less time ->  $\sim$ 7% gain

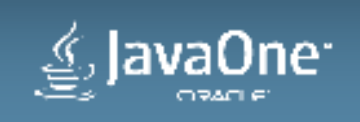

## **Concluding Remarks**

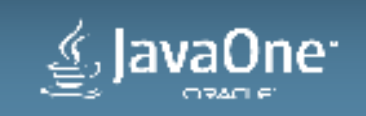

# **Hardware Tuning Opportunities**

- Automatic JVM use of intrinsics
- Developer's knowledge of hardware
- Cache misses critical part of performance
	- Efficient use of loaded data
	- Minimise number of hops

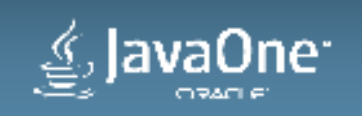

#### **Q&A**

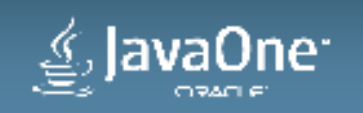

# **Hardware and Software Engineered to Work Together**

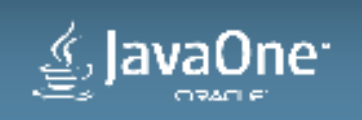

# <u>e</u> JavaOne™ ORACLE<sup>®</sup>

ORACLE®

# **Comparing Constant Time Profiles**

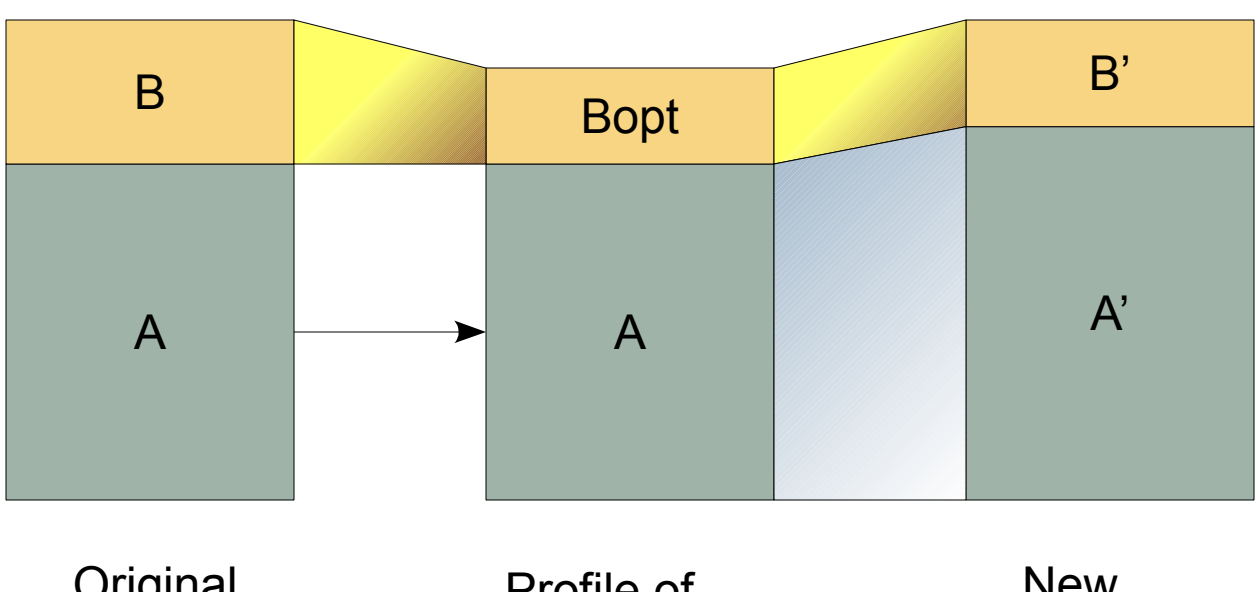

• Unmodified code scales by S  $S = A'/A$ 

**Original** profile

Profile of optimisation and original workload

New profile

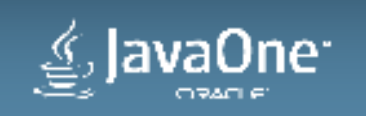